2024/03/10 01:32 1/1 Speed Presets

## **Speed Presets**

In zactrack it is possible to store 3 different speed presets for each fixture type which can be changed in real time from the lighting console or manually on the tablet.

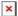

## • Precalc [ms]

- XYZ positions in the past are used to predict the future position
- Precalc time pushes the position further into the future
- Higher precalc makes the curve "jumpy"
- ∘ 0-1000ms common precalc range

## Smoothing

- Length of history defines the smoothness of the curve
- Short history makes the curve less smooth
- Long history adds up more latency
- 0% → no smoothing → almost raw signal
- $\circ~10\%$  100% common smoothing range

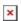

From:

https://manual.zactrack.com/ - zactrack

Permanent link:

https://manual.zactrack.com/doku.php?id=smart:speed\_presets

Last update: 2020/05/25 11:54

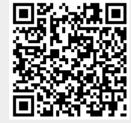